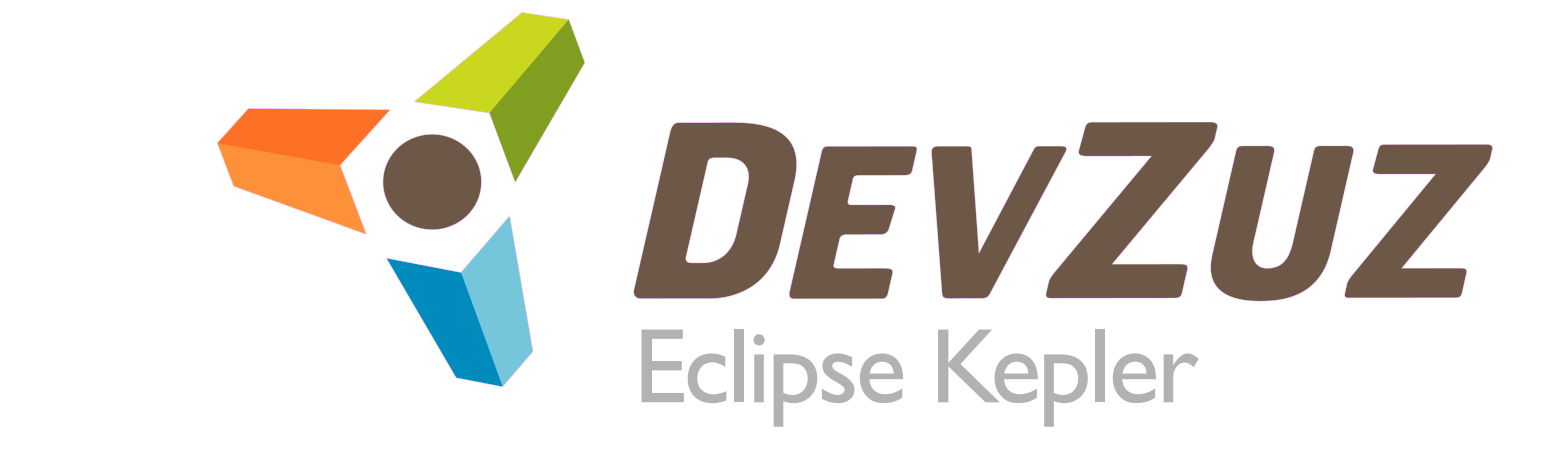

### agenda

- **■What are the aims of Kepler**
- **Defining a collaboration model**
- **Project facet extensions**
- Version facet extensions
- How is the model defined?
- Model adaptors
- **Next steps**

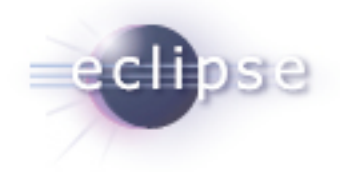

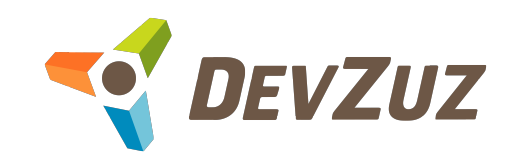

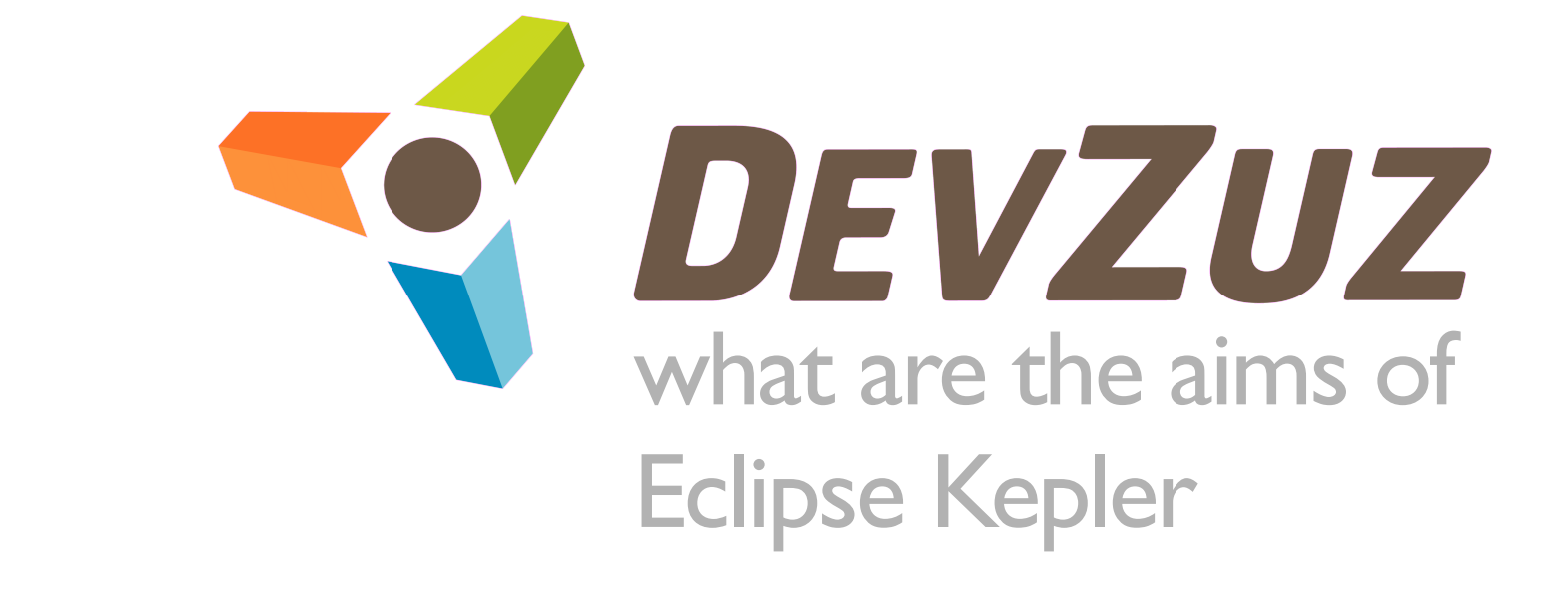

# what are the aims of Kepler

- To build the concept of a *community* or *collaboration* model
- To service a loosely coupled collaboration approach
- To integrate common collaboration technologies'
	- artifact repositories
	- issue tracking
	- build servers
	- instant message solutions (IRC/IM)
	- mailing lists

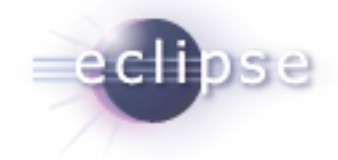

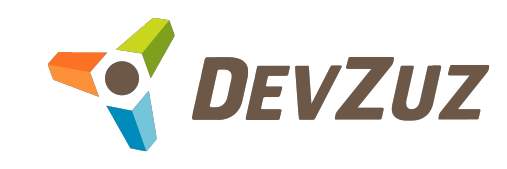

# what are the aims of Kepler

- To develop in a open, transparent fashion at the Eclipse Software Foundation
- **To leverage other Eclipse projects** 
	- Building/Assembly through Buckminster
	- Issue tracking through Mylyn
	- Source Control Management integration Eclipse SCM
	- On-line collaboration through Corona
	- ECF for communication protocols

**● To bring new technologies into Eclipse (Maven)** 

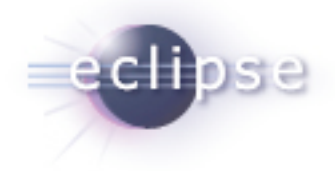

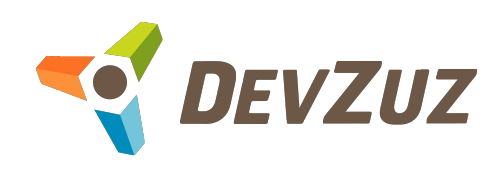

# what are the aims of Kepler

### **■ Kepler should:**

- Gather information for collaboration
- Adapt to existing sources of meta-data
- Provide links out to existing tooling to work with collaboration technologies (Issue tracking etc)
- Provide a format for searching and finding projects
- Provide collaboration tooling integration where is it missing
	- Mailing lists, Forums etc

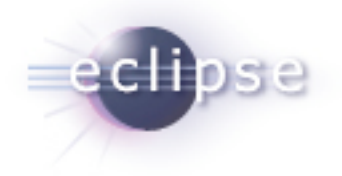

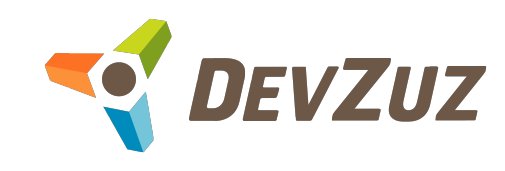

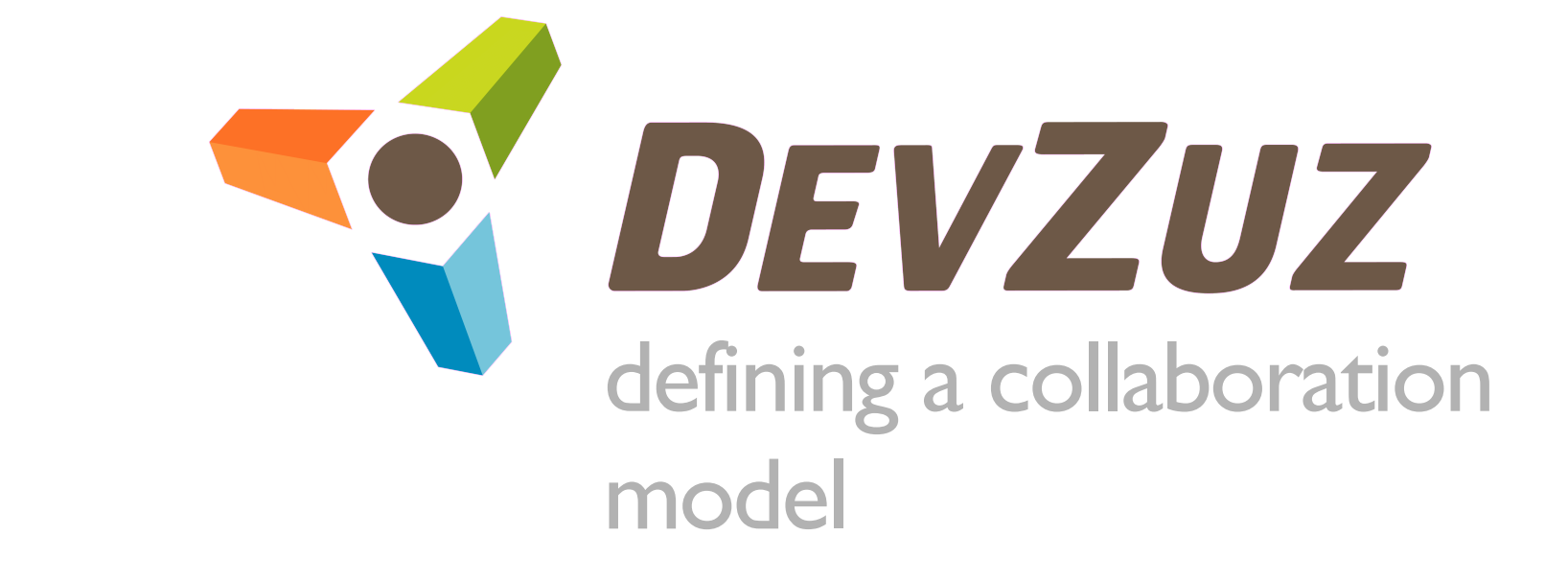

#### We need very basic concepts to start collaboration

- What is a project?
- What is a version?
- Does the project have dependencies?
- What artifact(s) does a project produce that can be used?
- **Beyond this core of information projects can vary** wildly in there content

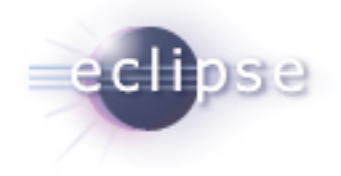

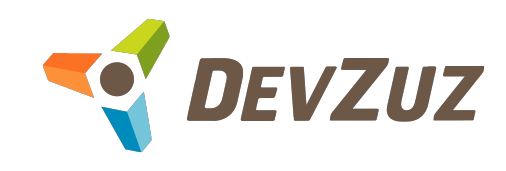

**● How does this information help?** 

- It provides the basis to identify a project
- It understands the concept of slow moving dimensions on collaboration (time, releases, versions)
- It accepts that there is a product that can be consumed from the project
- It can be created from a number of sources
- It is not specific to any build tool or language

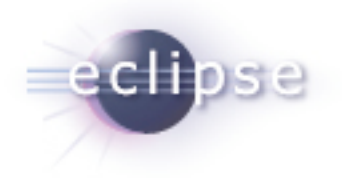

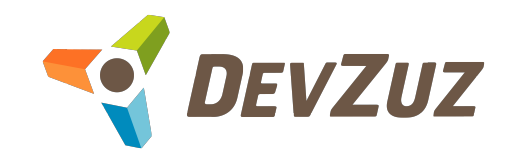

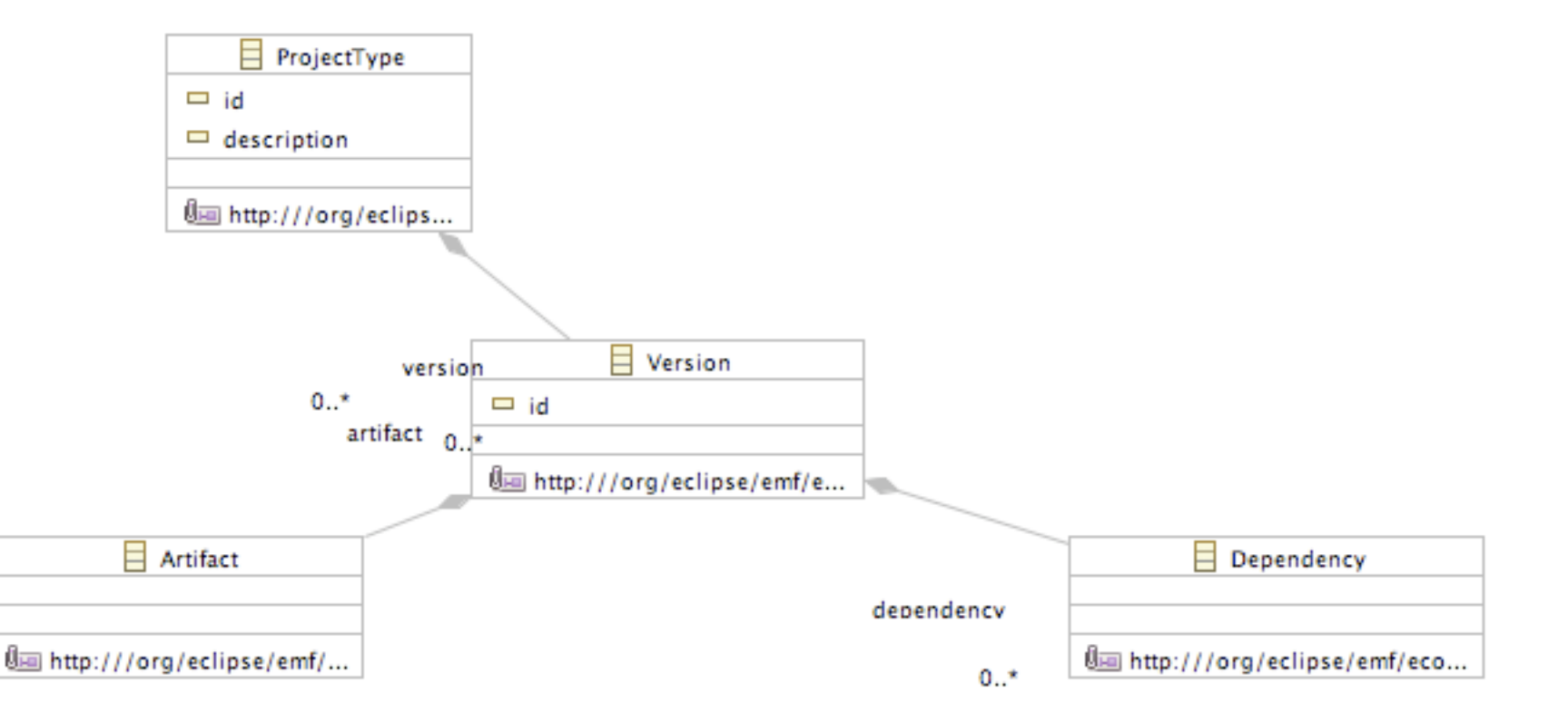

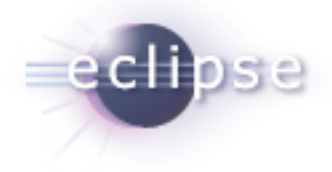

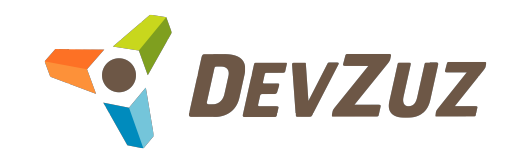

### **● Extending the collaboration model**

- The *Core* model provides the basis for extension
- Extensions are provided at three places:
	- ProjectFacet 0 or more project facets
	- VersionFacet 0 or more version facets
	- DependencyFacet 0 or more dependency facets
- The model defines all facets as *abstract* types
- Also the dependency and artifact types are *abstract*
	- Dependencies/Artifacts are by their nature not concrete
	- This provides freedom in the core model for supporting the concept of dependency without constraining it

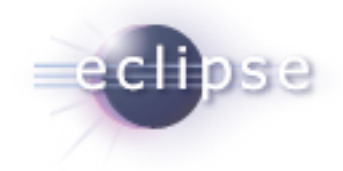

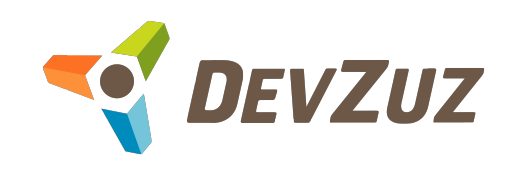

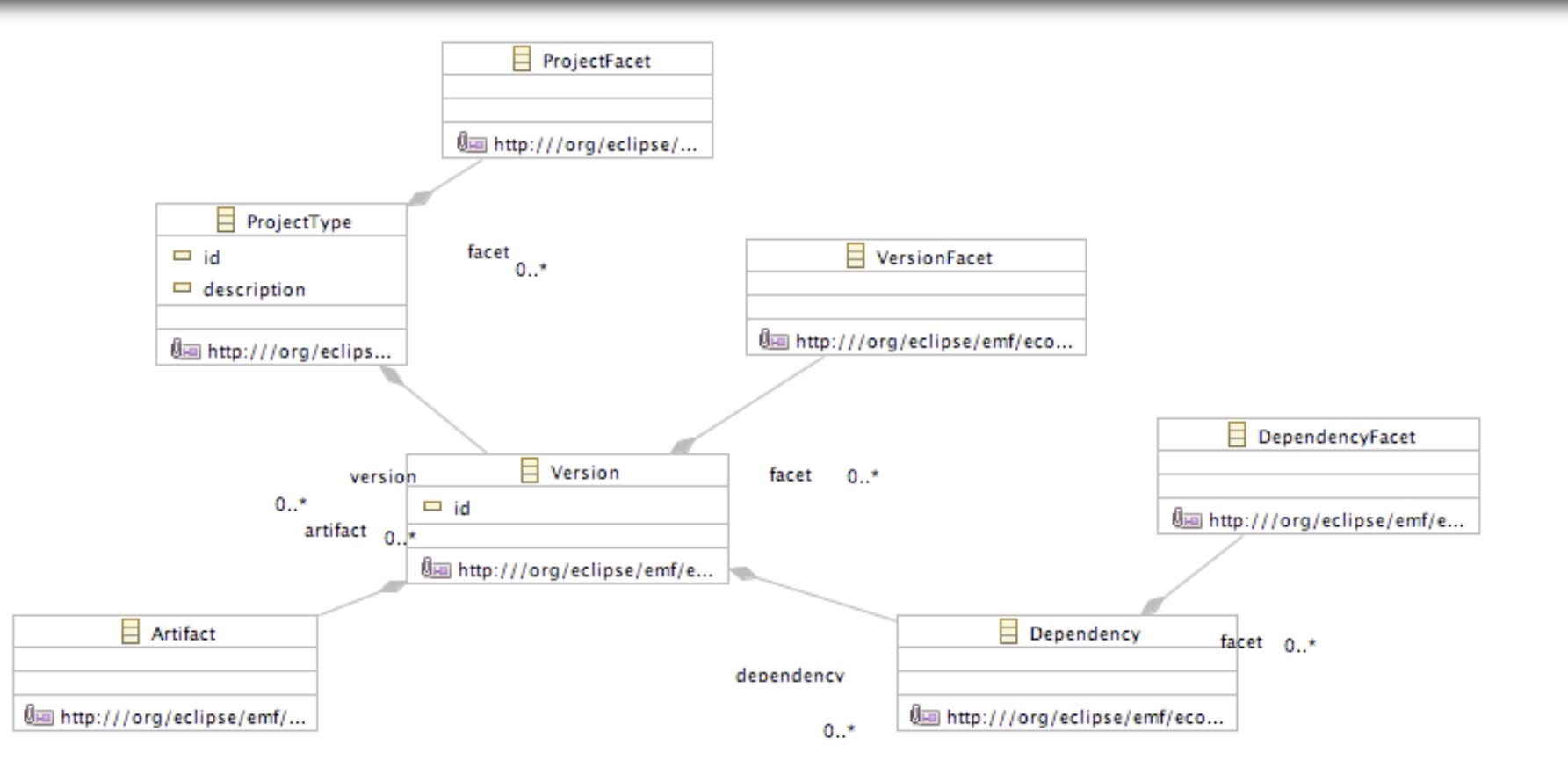

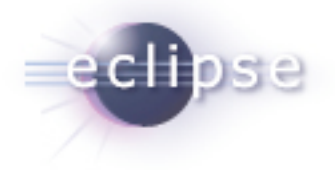

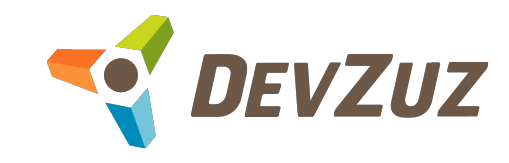

public interface ProjectType extends EObject {

String getId();

void setId(String value);

String getDescription();

void setDescription(String value);

EList<Version> getVersion();

EList<ProjectFacet> getFacet();

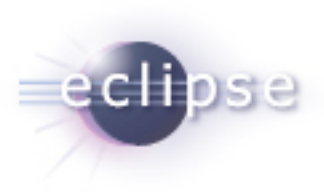

}

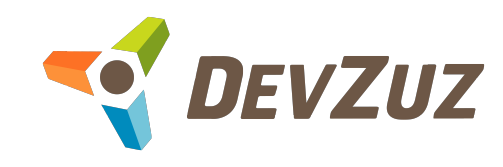

public interface Version extends EObject {

void setId(String value);

EList<VersionFacet> getFacet();

EList<Dependency> getDependency();

EList<Artifact> getArtifact();

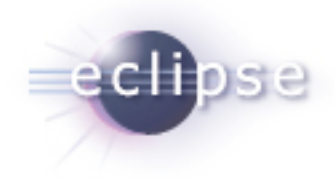

}

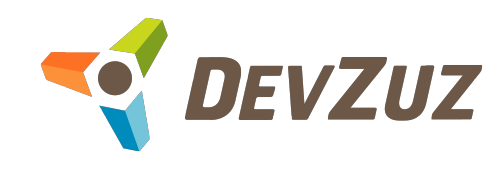

#### ● Kepler will work to provide a set of common implementations

- ProjectFacets
- VersionFacets
- Dependency types
- Artifact types

**● Other facets will be able to register themselves** 

**● A few examples of the common implementations** are .....

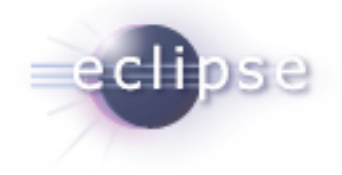

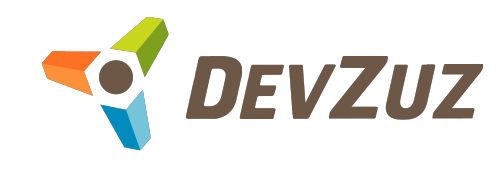

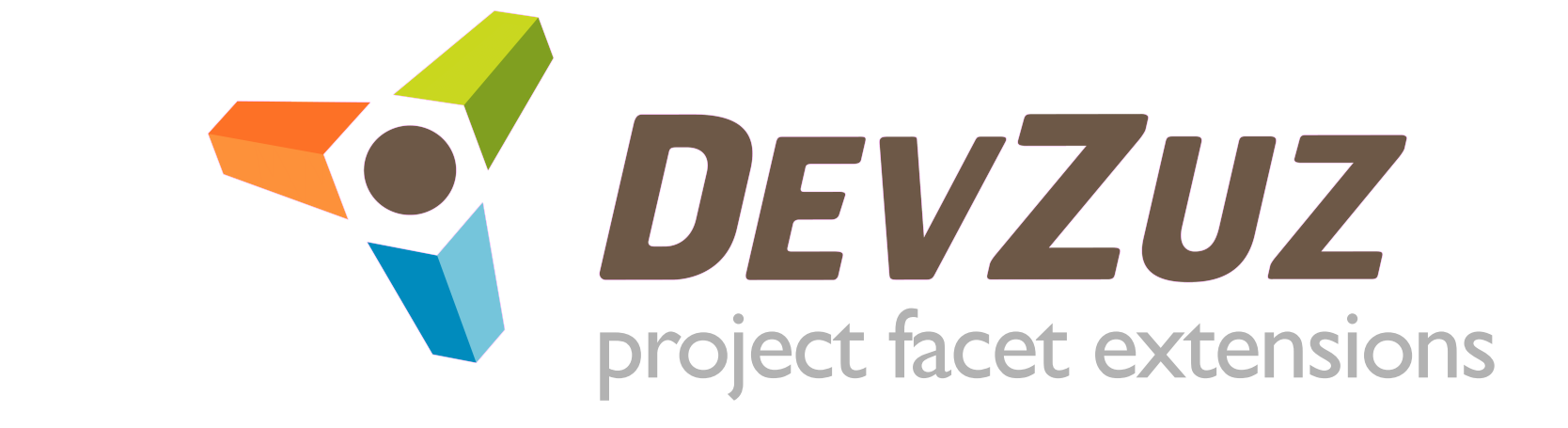

## project facet extensions

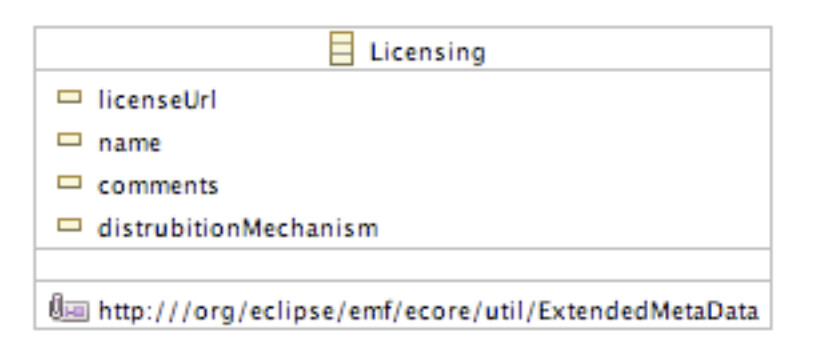

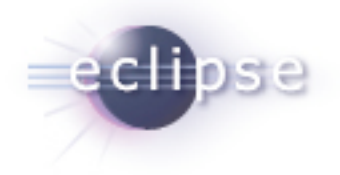

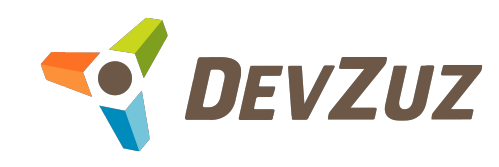

## project facet extensions

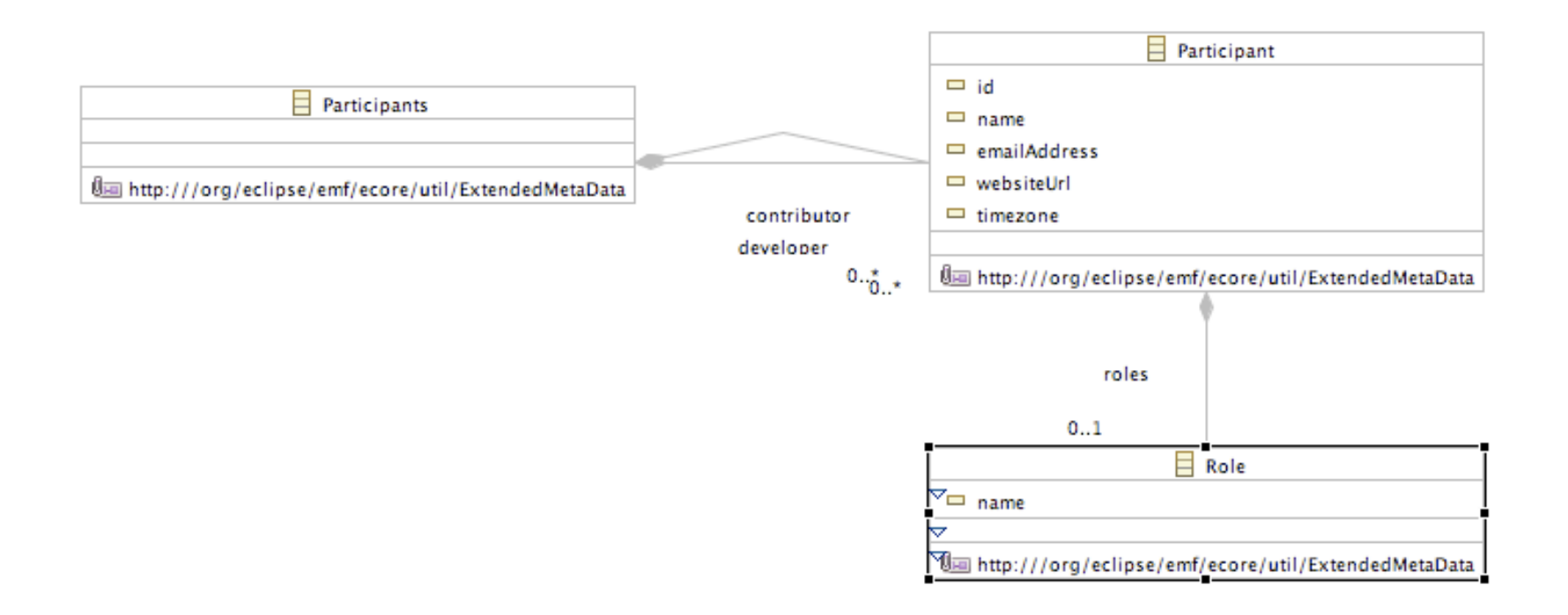

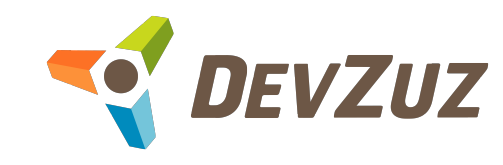

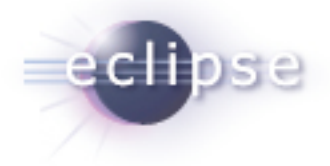

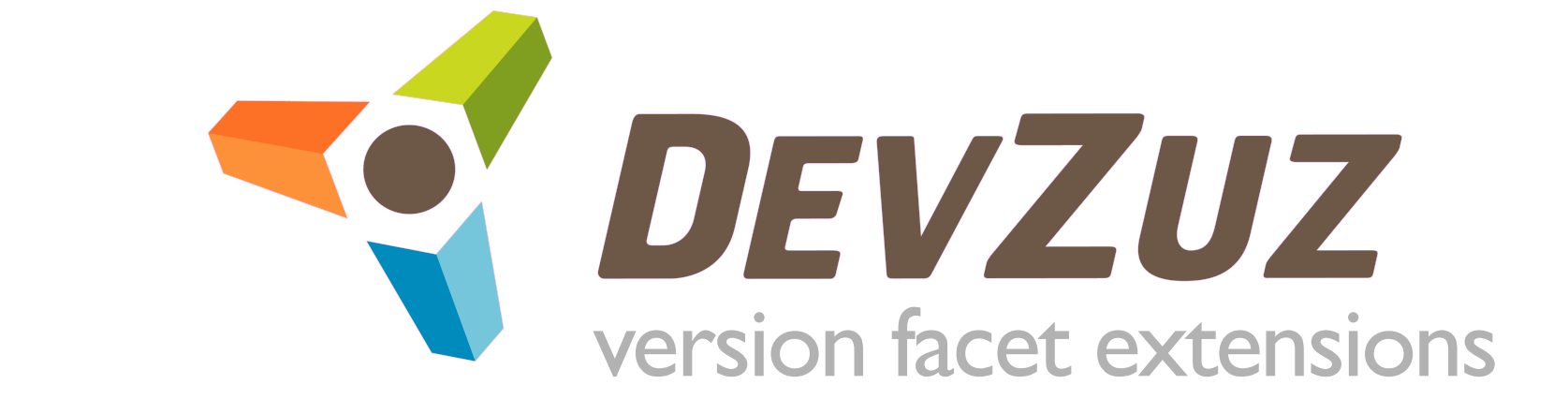

## version facets

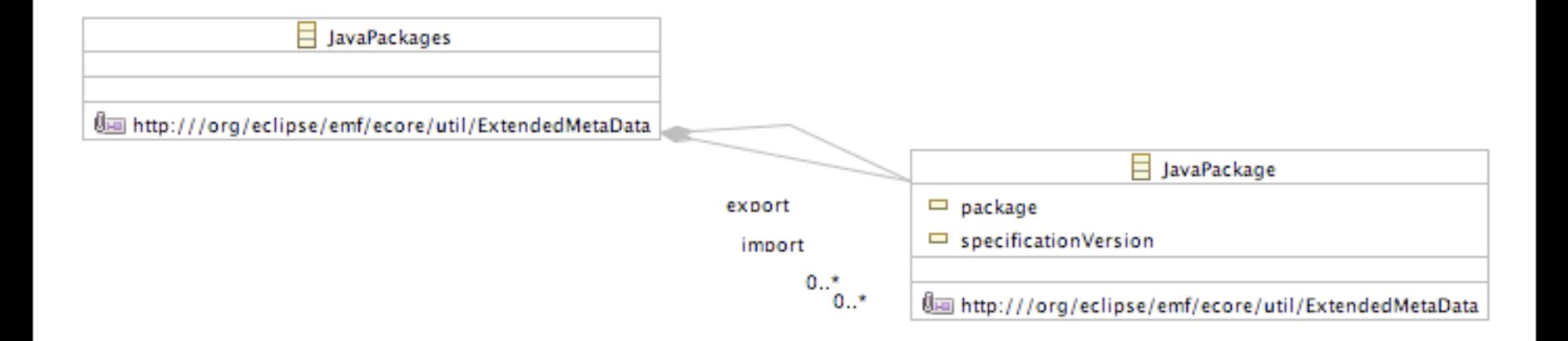

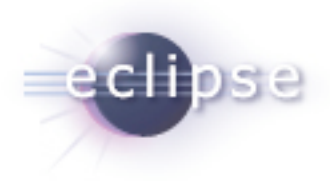

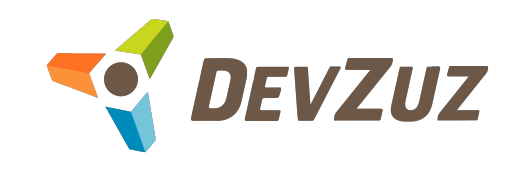

## version facets

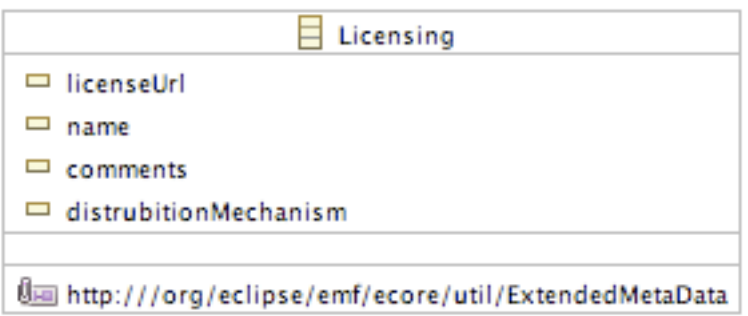

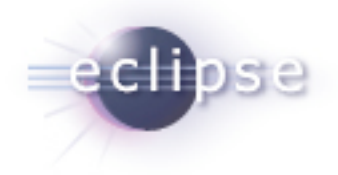

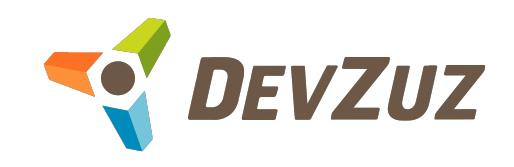

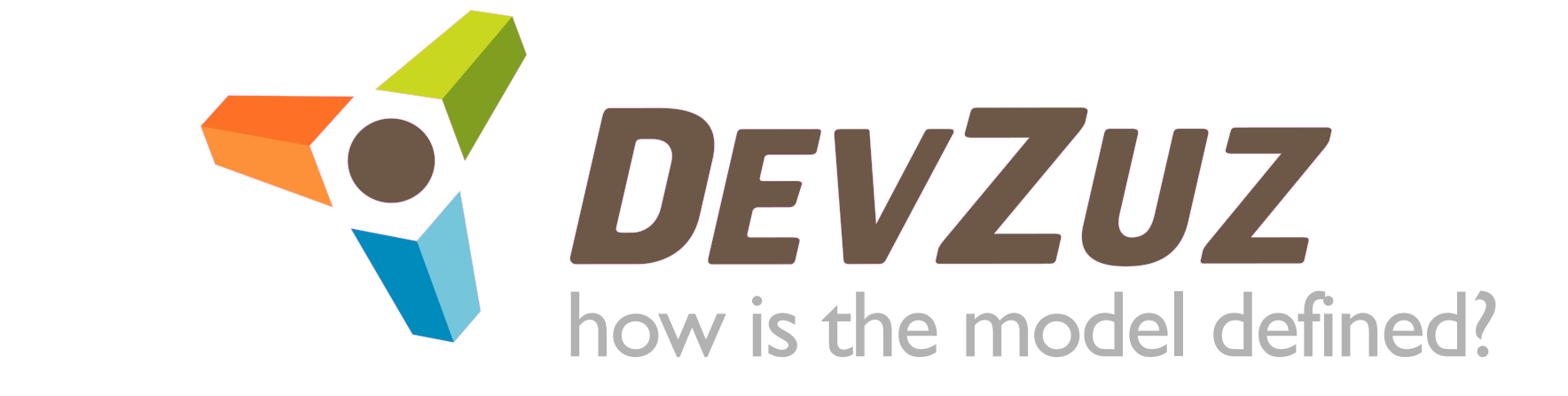

# how is the model defined

- The collaboration model is defined as XSD's
- **●Is is handled and leveraged through the Eclipse** EMF tooling
- **An EMF model is generated from the XSD's that** define the core schema
	- We also include the common extensions along with the schema
	- We generate standard EMF code to represent the model

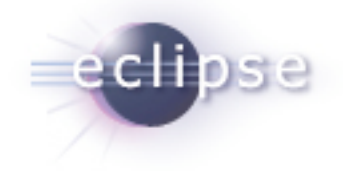

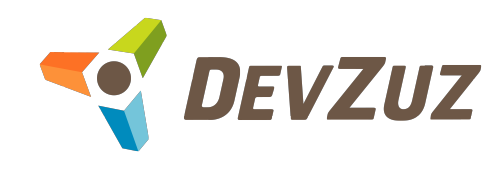

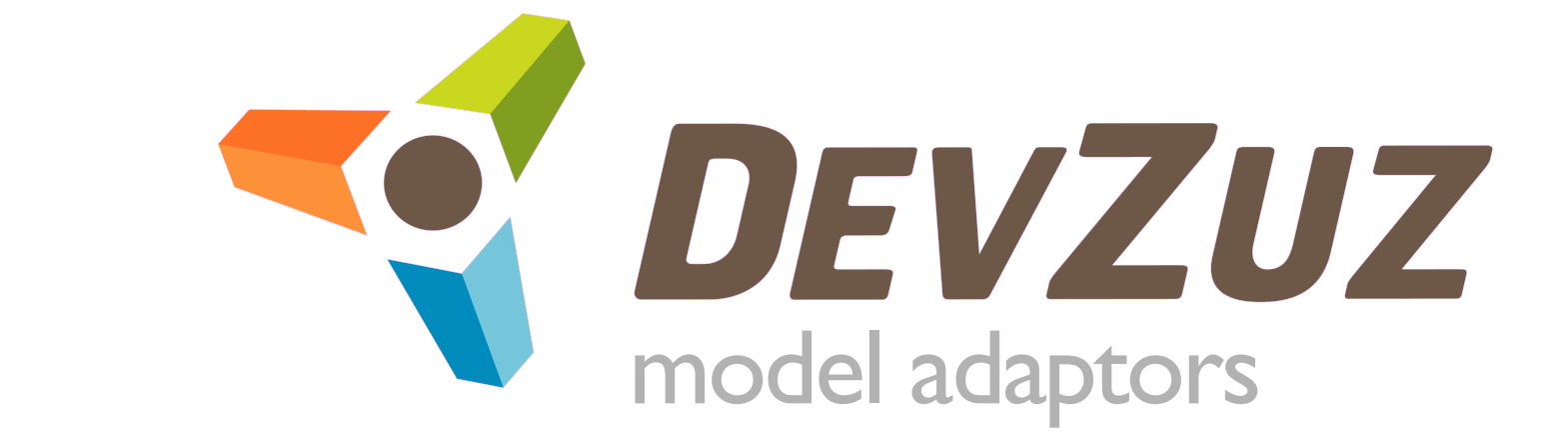

# model adaptors

### **● Kepler will provide Model Adaptors**

- These will provide a way to source meta-data from projects into the collaboration model
- They would be bi-directional
- They would provide a list of the facet types that they support
- This would also allow more than one source to be found in a project

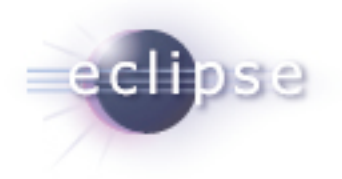

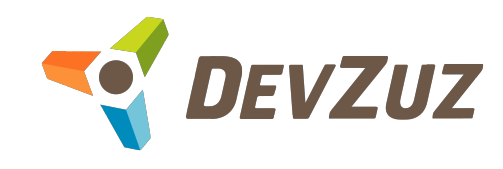

# model adaptors

### ● Consider a PDE model adaptor

- Would support the base of the core model (project id, version if defined in MANIFEST.MF)
- Would support a source locations extensions (.classpath)
- Would support an understanding of dependencies (.classpath)
- Would support an understanding of OSGi imports/ exports
- Therefore it would support those facet types

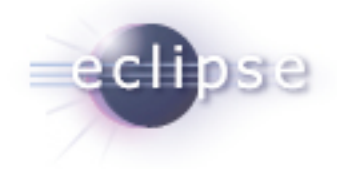

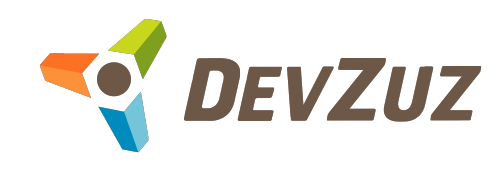

# model adaptors

### ● Consider a Maven model adaptor

- Would support the base of the core model (pom.xml)
- Would support a source locations extensions (pom.xml)
- Would support an understanding of dependencies (pom.xml)
- Would support an understanding of licensing (if in the pom.xml)
- Would support other facets (based on pom.xml)
- Therefore it would support those facet types

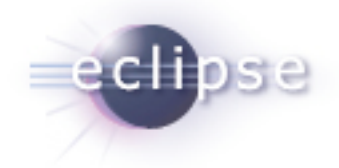

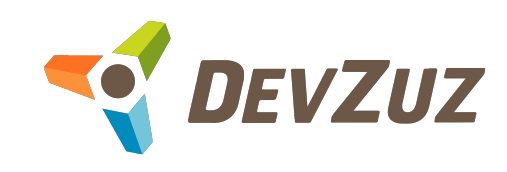

# the collaboration model

```
<?xml version="1.0" encoding="UTF-8"?>
<core:projectType xmlns:xsi="http://www.w3.org/2001/XMLSchema-instance"
    xmlns:community="http://www.eclipse.org/kepler/schema/project/facet/community"
     xmlns:core="http://www.eclipse.org/kepler/schema/project/core" xmlns:licensing="http://
www.eclipse.org/kepler/schema/project/version/facet/licensing"
     xmlns:organization="http://www.eclipse.org/kepler/schema/project/facet/organization"
     xmlns:participants="http://www.eclipse.org/kepler/schema/project/facet/participants"
     xmlns:project="http://www.eclipse.org/kepler/schema/dependency/project">
   <core:id>velocity.velocity</core:id>
   <core:description>Velocity is a Java-based template engine. It permits anyone to use the
     simple yet powerful template language to reference objects defined in Java
     code.</core:description>
   <core:version>
     <core:id>1.4</core:id>
     <core:facet xsi:type="licensing:licensing">
       <licensing:name>The Apache Software License, Version 2.0</licensing:name>
       <licensing:distrubitionMechanism>repo</licensing:distrubitionMechanism>
     </core:facet>
     <core:dependency xsi:type="project:runtimeDependency">
       <project:projectId>velocity.velocity-dep</project:projectId>
       <project:versionId>1.4</project:versionId>
     </core:dependency>
   </core:version>
   <core:facet xsi:type="community:community">
     <community:mailingList>
       <community:name>Maven User List</community:name>
       <community:unsubscribeEmailAddress>velocity-user-unsubscribe@jakarta.apache.org</
community:unsubscribeEmailAddress>
```
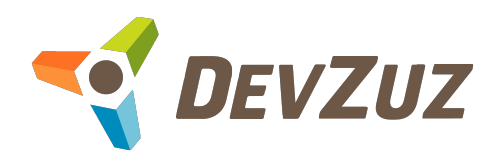